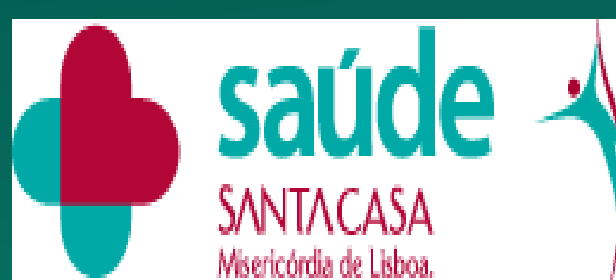

**CENTRO DE MEDICINA** DE REABILITACÃO **DE ALCOITÃO** 

**RESEARCH POSTER PRESENTATION DESIGN © 2015 www.PosterPresentations.com**

Spasticity is common in patients who suffered a stroke, with the incidence reported in different studies ranging from 17-38%. (1)

Daniela Pinto MD<sup>\*\*</sup>, Maria Pais Carvalho MD<sup>\*</sup>, Melissa Gorayeb MD<sup>\*,</sup> Jorge Jacinto MD<sup>\*\*</sup>\* \*Resident of PM&R, \*\* Consultant of PM&R, \*\*\* Senior Consultant of PM&R/Head of Department

To describe the real-life practice of a reference center with a large experience of 16 years using Botulinum toxin type A (BoNTA) in a multimodal approach to the management of post-stroke spasticity (PSS).

Patients had upper and lower limbs (UL+LL) BoNTA treatments in 63%, UL in 27% and LL in 9% of sessions. The mean number of injected muscles per session was 10 (3-18; SD3) for UL+LL, 6 (2-13; SD1.93) for UL and 5 (2-11; SD1.81) for LL.

**Age at stroke** (m **Gender**

## **INTRODUCTION**

The mean interval between stroke and BoNTA treatment was 5,03 years (SD3,63). Aethiology was ischemic in 64%. Impairment was right hemiparesis in 55%. Mean BoNTA sessions/patient was 9 (SD 6; 1-26) and the mean follow-up time 4.2 years (SD 3.4). The median interval stroke-first BoNTA treatment, was 0.96 years (0.09-9.82).

Botulinum toxin (BoNT-A) proved to be an effective treatment to reduce focal spasticity. Nowadays, we know that there is an individual variation in response to BoNT-A and variations in treatment regarding selection of muscle injection technique and concomitant therapy interventions, appear to have more with clinician and local availability of services, than with clinic presentation.

Recent studies value the importance of knowing how BoNT-A is used in routine clinical practice and because of that we decided to look at our data, compare it to the publications and describe our general practice.

### **AKNOWLEDGEMENTS AND CONTACT**

The authors thanks all the multidisciplinary team that treated these patients. Mail to Daniela Pinto (danielapfpinto@gmail.com)

Centro de Medicina de Reabilitação de Alcoitão, Rua Conde Barão, 2649-506, Alcoitão – Alcabideche, Lisboa, Portugal.

SERVIÇO DE REABILITAÇÃO DE ADULTOS 3 Centro de Medicina de Reabilitação de Alcoitão - Portugal

# **HOW WE MANAGE POST-STROKE SPASTICITY IN OUTPATIENT CLINICS: 16 YEAR EXPERIENCE OF A REFERENCE CENTER**

# **METHODS**

This was an observational cross-sectional study. Data were prospectively collected in a specific form. Patients included were treated in the outpatient botulinum toxin clinic in 2014, including data from all previous and posterior injections from 2001 to 2016. We analyzed: age, diagnosis, impairment, interval beteween strok and first BoNTA treatment, follow-up time, number of BoNTA treatments per patient/year, muscles and BoNTA formulations selection.

## **OBJECTIVES**

The most frequently UL injected muscles were: Flexor digitorum superficialis (62%) and Biceps (60%). The LL most frequently injected muscles were: gastrocnemius medialis and lateralis (59%) and Soleus (48%).

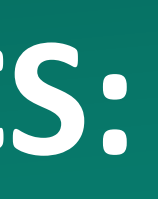

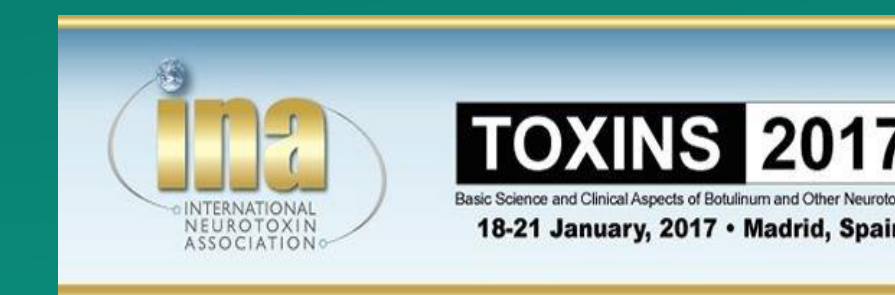

### FIG 5

FIG 1: Patients characteristic's

**Etiology**

**Localization**

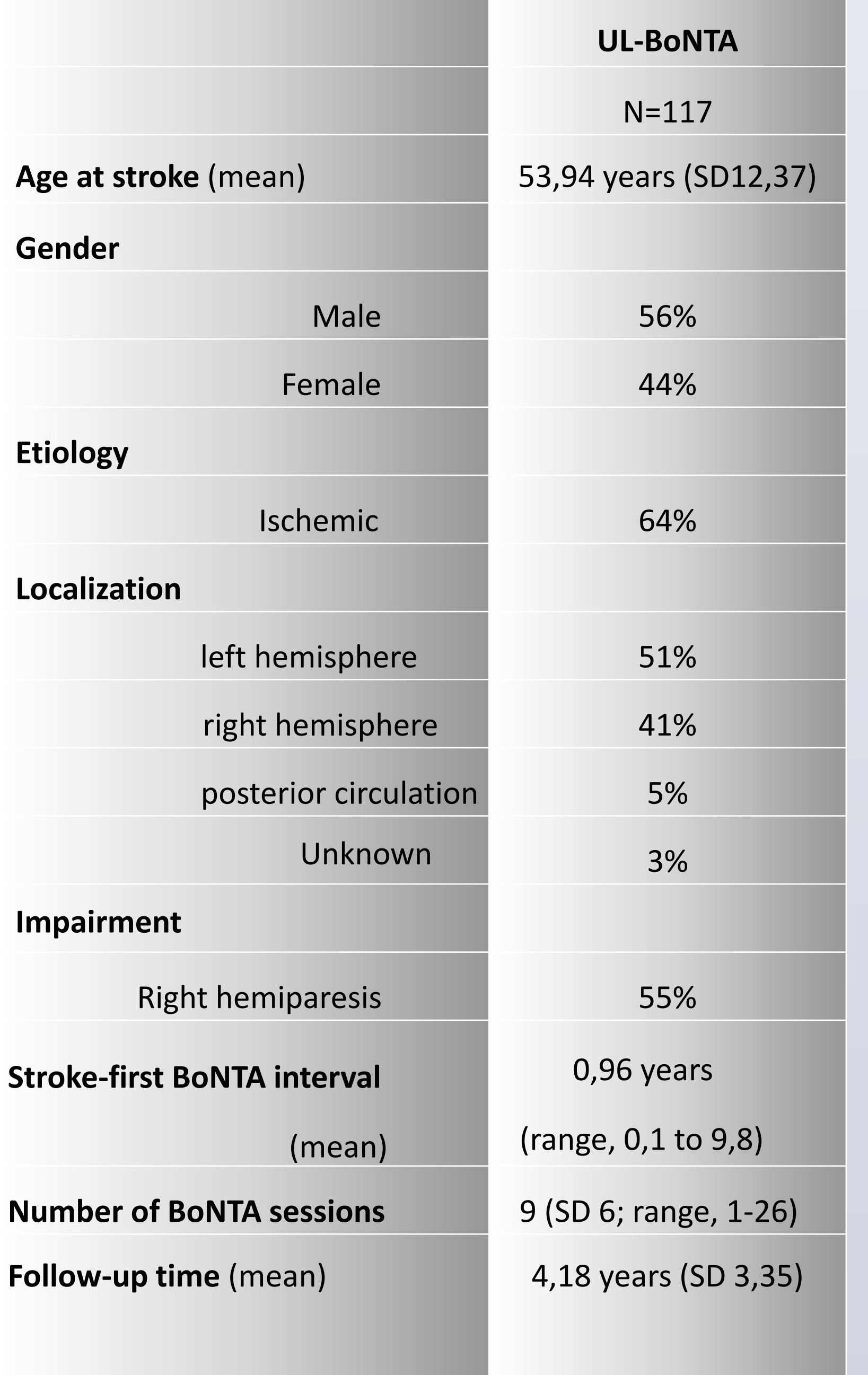

**Impairment**

**Right h** 

**Stroke-first BoN** 

**Number of BoNT Follow-up time** 

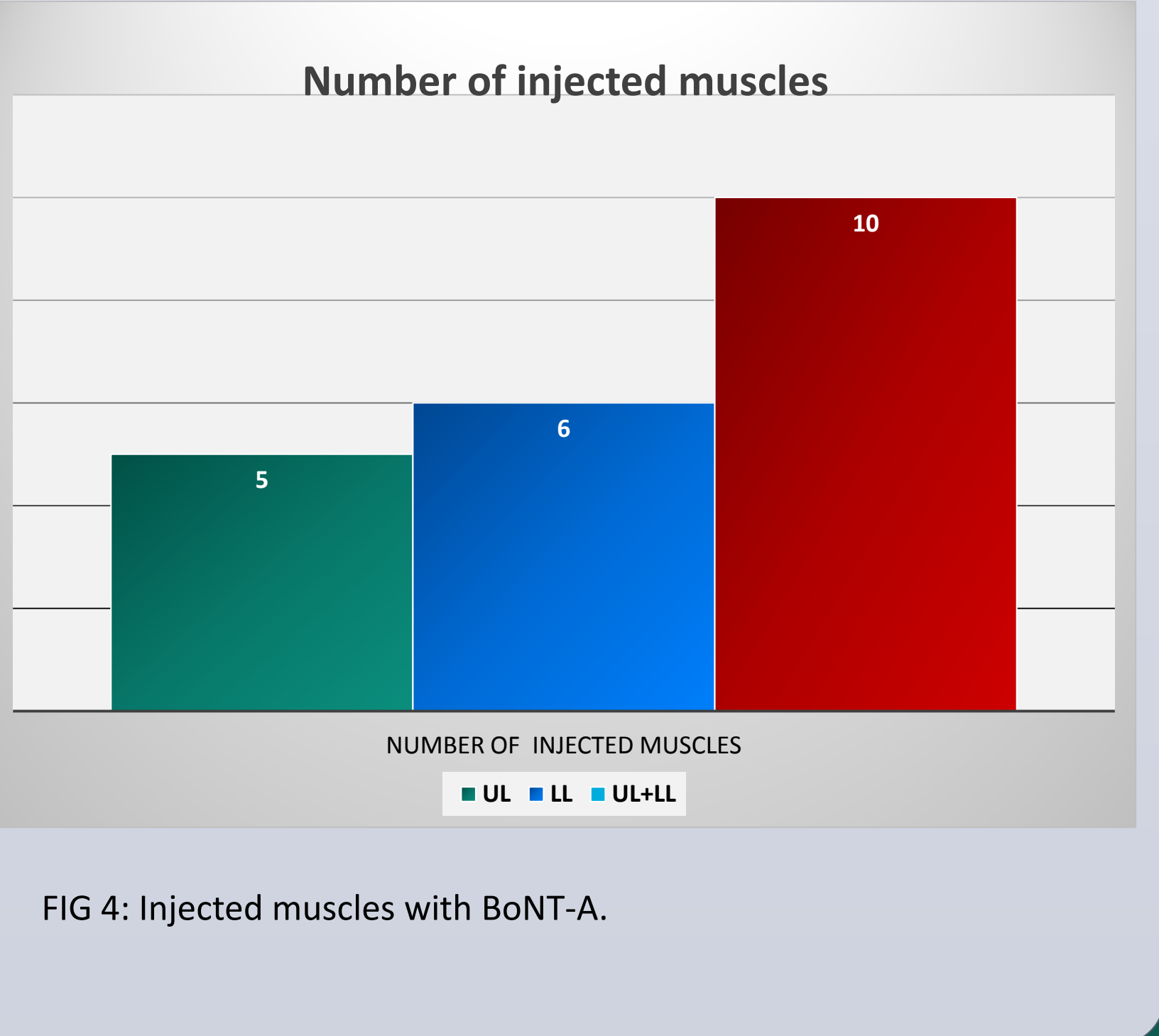

Abobotulinum toxin was used in 69% injections and the mean total dose was 1108U (SD 367); Incobotulinum toxin in 17% with a mean total dose of 402U (SD 138); Onabotulinum toxin in 13% with a mean total dose of 368U (SD 113).

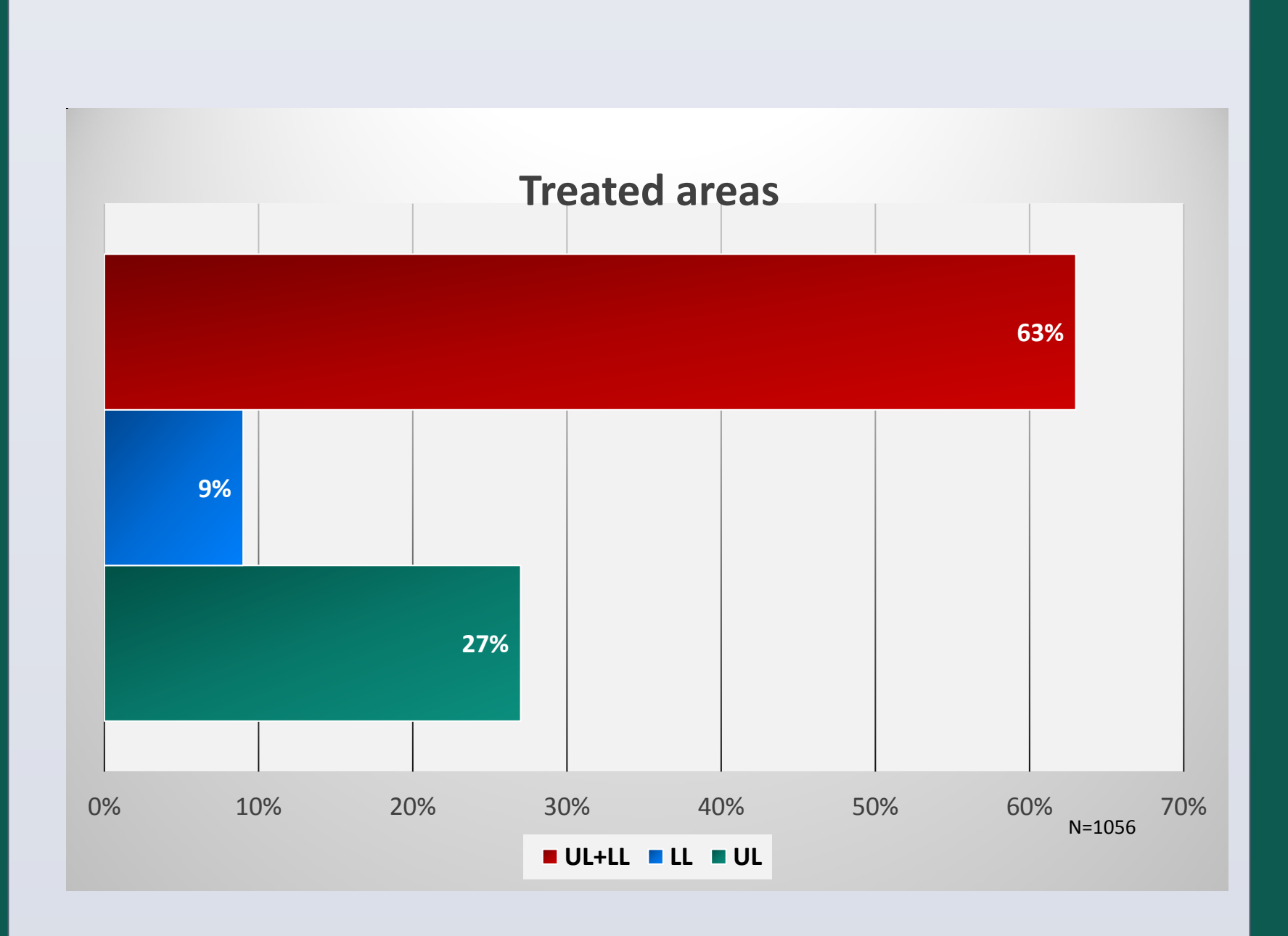

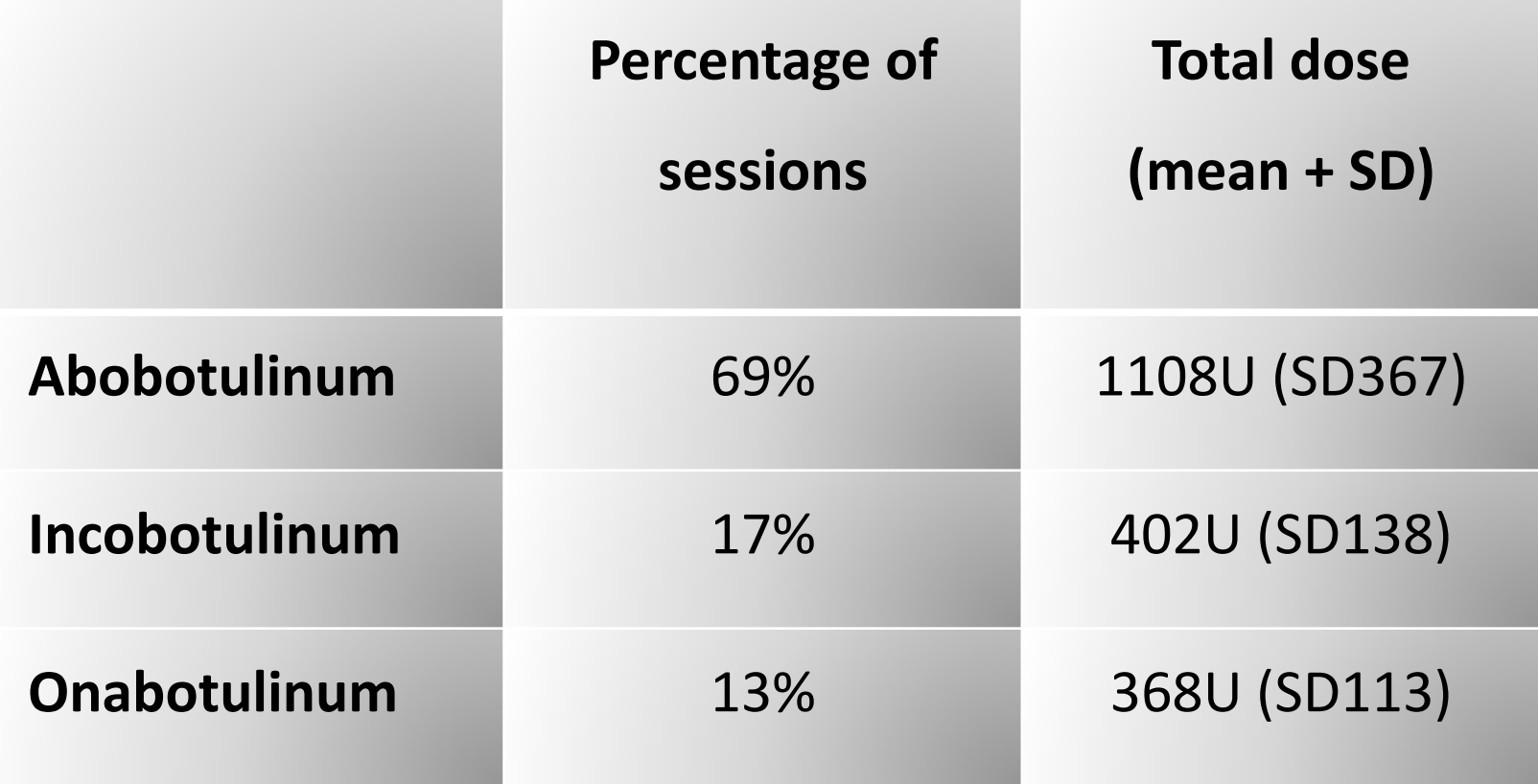

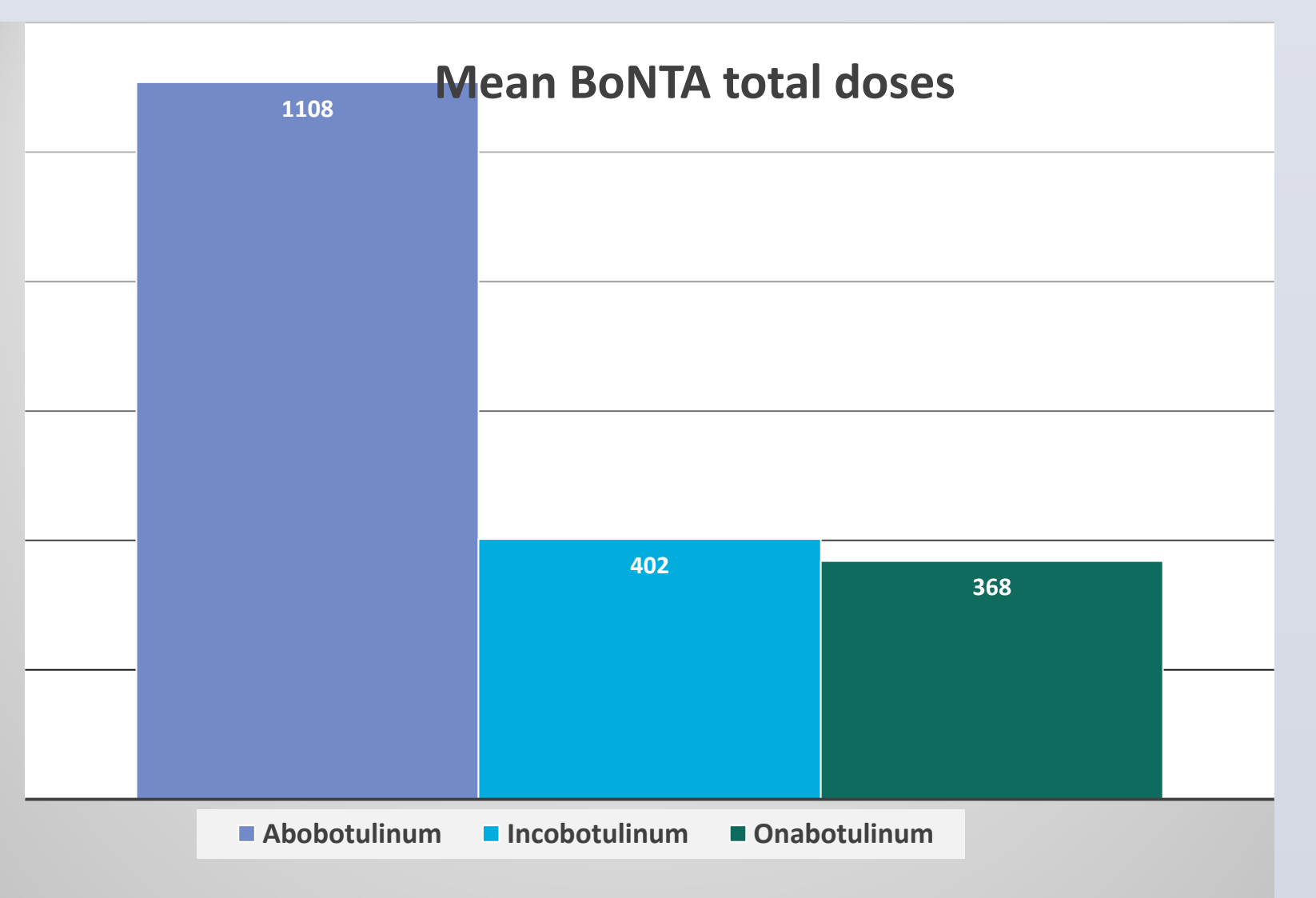

FIG 5 , 6: Mean BoNT-A total doses.

FIG 7: Most frequently injected muscles in the upper (green) and in the lower limb (red). *TP*: tibialis posterior; *FDP*: flexor digitorum profundus; *FCR*: flexor carpi radialis; *FDL*: flexor digitorum longus; *GL*: gastrocnemius lateralis; *GM*: gastrocnemius medialis; *FDS*: flexor digitorum superficialis

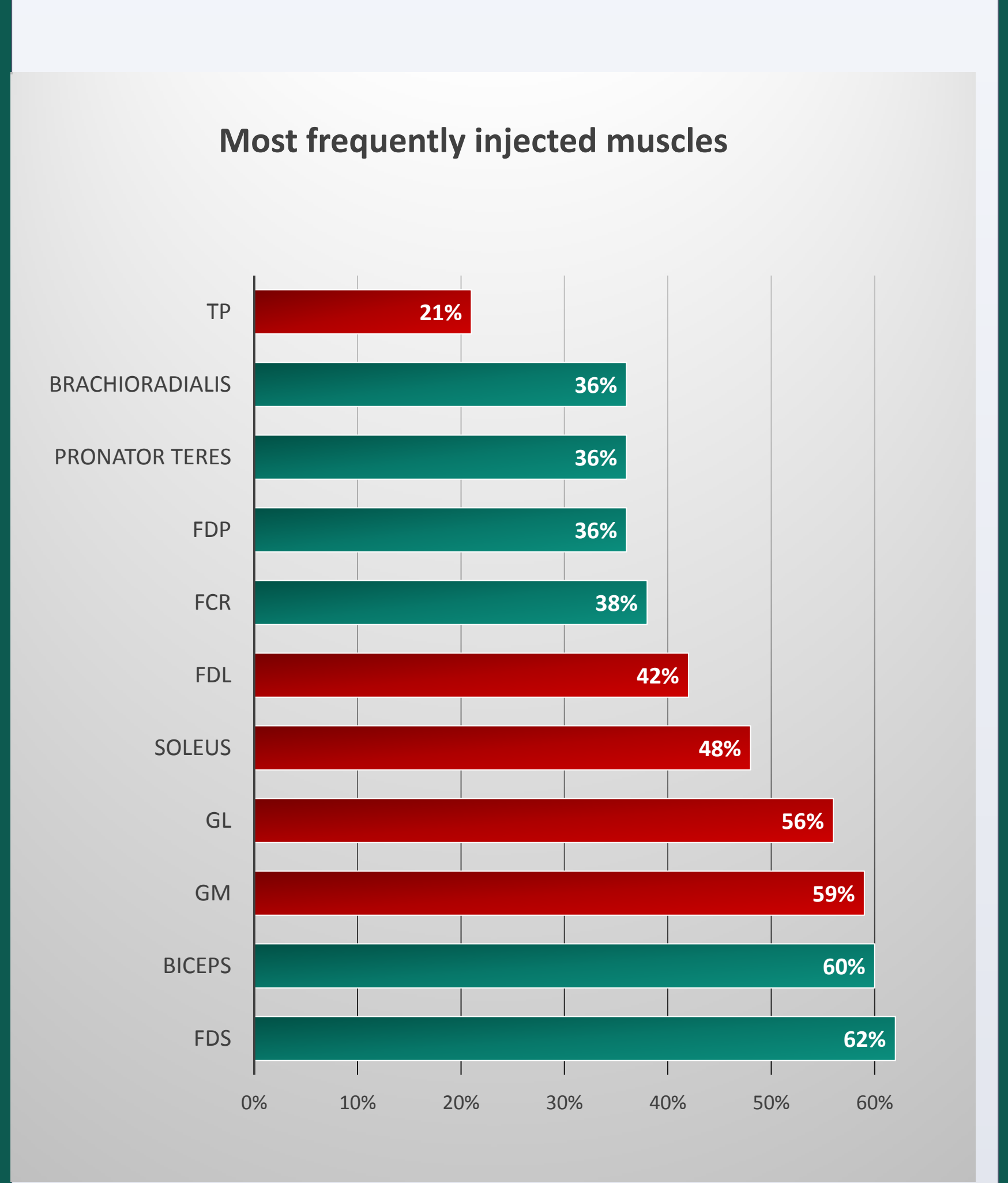

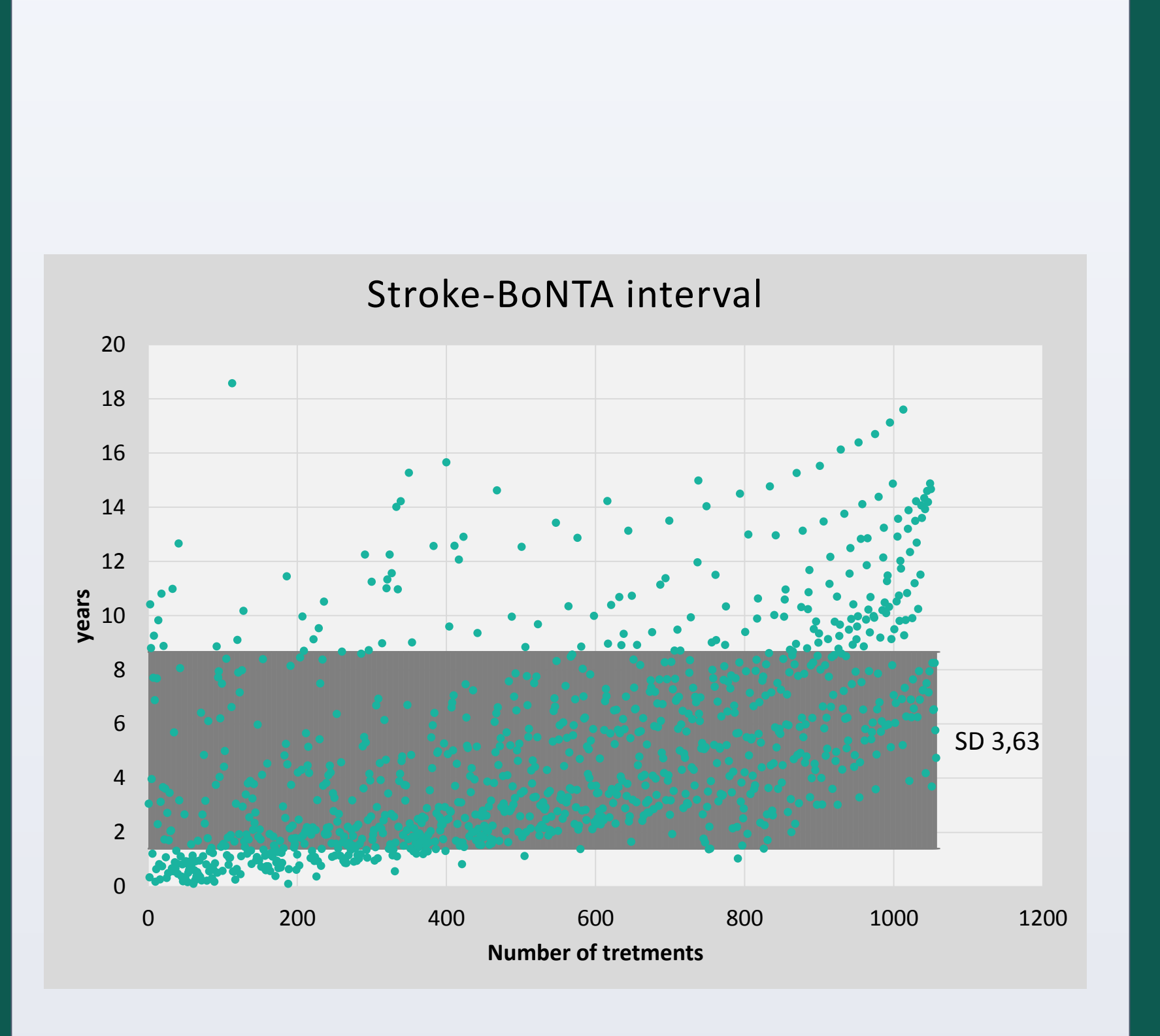

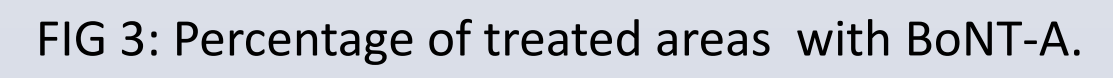

## **CONCLUSIONS**

We conclude that our data is according to recent literature, regarding our sample characteristics.

The selected muscles, BoNT-A doses and frequency of treatment sessions are also in line with the most recent publications.

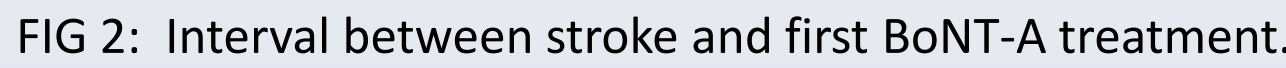

# **RESULTS**

Turner-Stokes L, Ashford S, Jacinto J, et al. Impact of integrated upper limb spasticity Iurner-Stokes L, Ashford S, Jacinto J, et al. Impact of integrated upper limb spasticity<br>management including botulinum toxin A on patient-centred goal attainment: rationale and protocol for an international prospective, longitudinal cohort study (ULIS-III). BMJ Open 2016;6:e011157. doi:10.1136/bmjopen-2016-011157

Ashford S, Fheodoroff K, Jacinto J, Turner-Stokes L. Common goal areas in the treatmento of upper limb spasticity: a multicentre analysis.Clin Rehabil. 2016 Jun;30(6):617-22. doi: 10.1177/0269215515593391. Epub 2015 Jul 3

Ward AB, Aguilar M, De Beyl Z, Gedin S, Kanovsky P, Molteni F, Wissel J, Yakovleff A. Use of botulinum toxin type A in management of adult spasticity—a European consensus statement. J Rehabil Med 2003;35:98-99.

Zorowitz RD, Gillard PJ, Brainin M. Poststroke spasciticy: sequelae and burden on stroke survivors and caregivers. Neurology. 2013;80(3 Suppl 2):S45-52. doi: 10.1212/WNL.0b013e3182764c86.

### **REFERENCES**